## **Demandes**

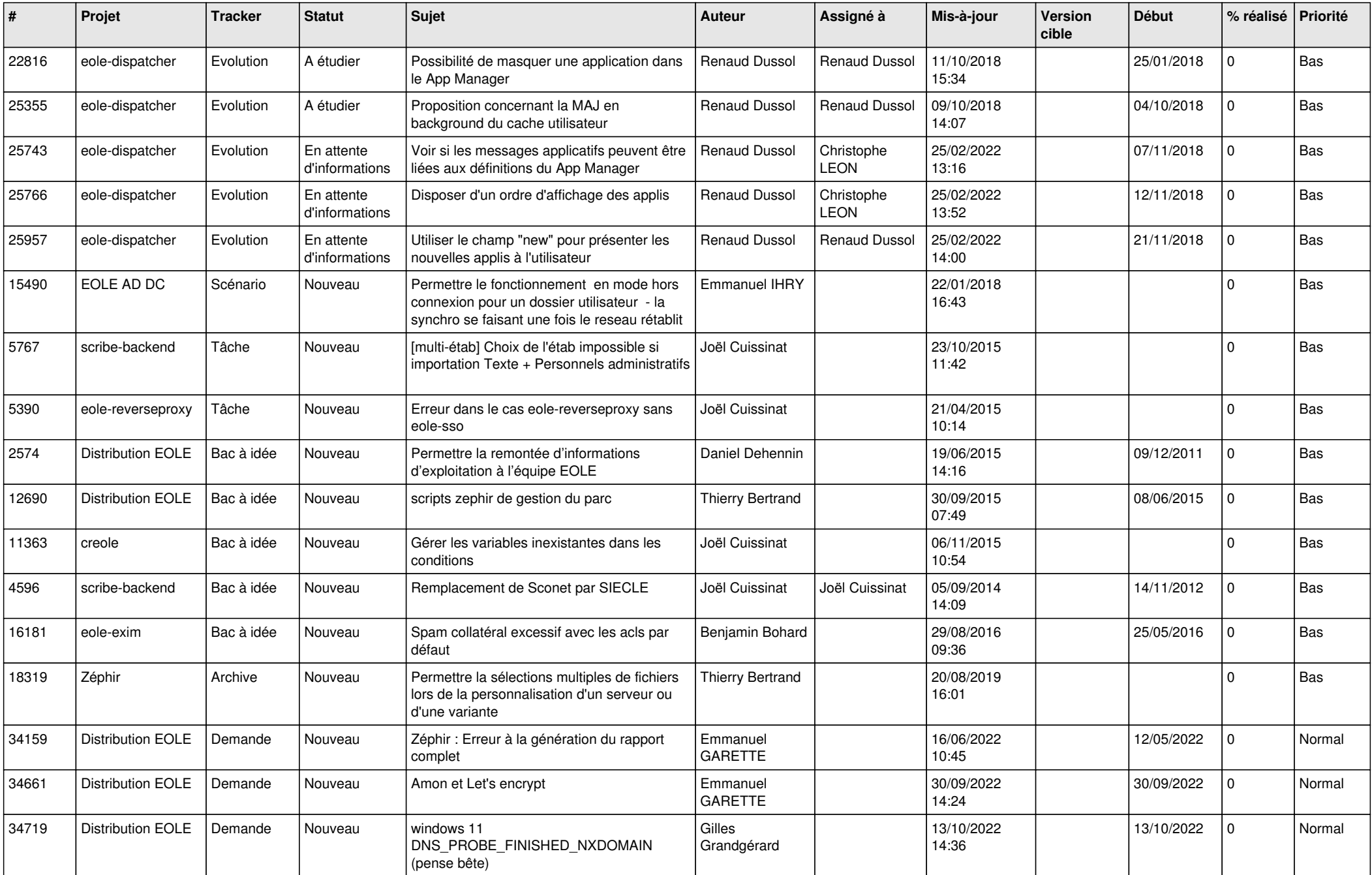

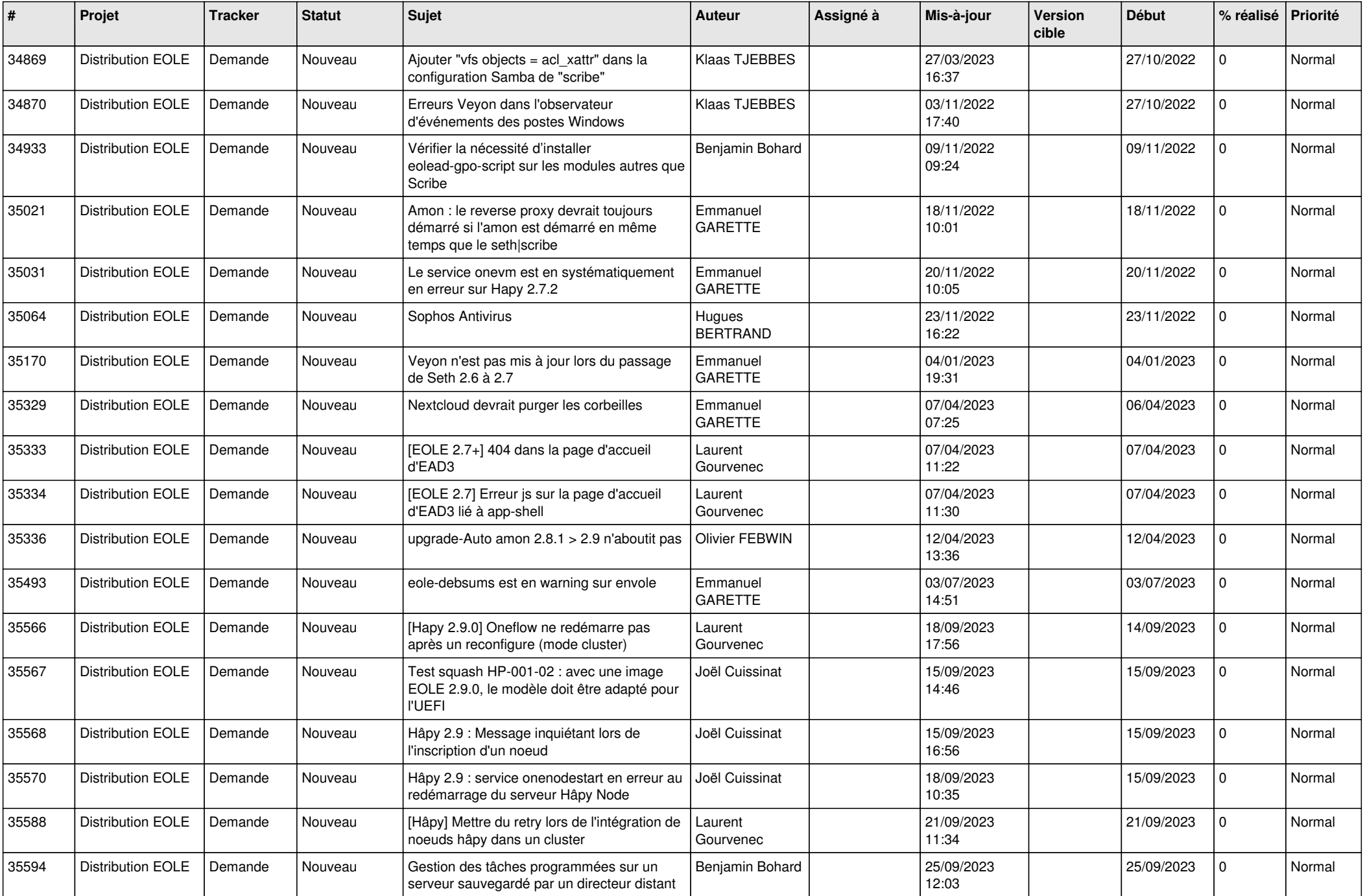

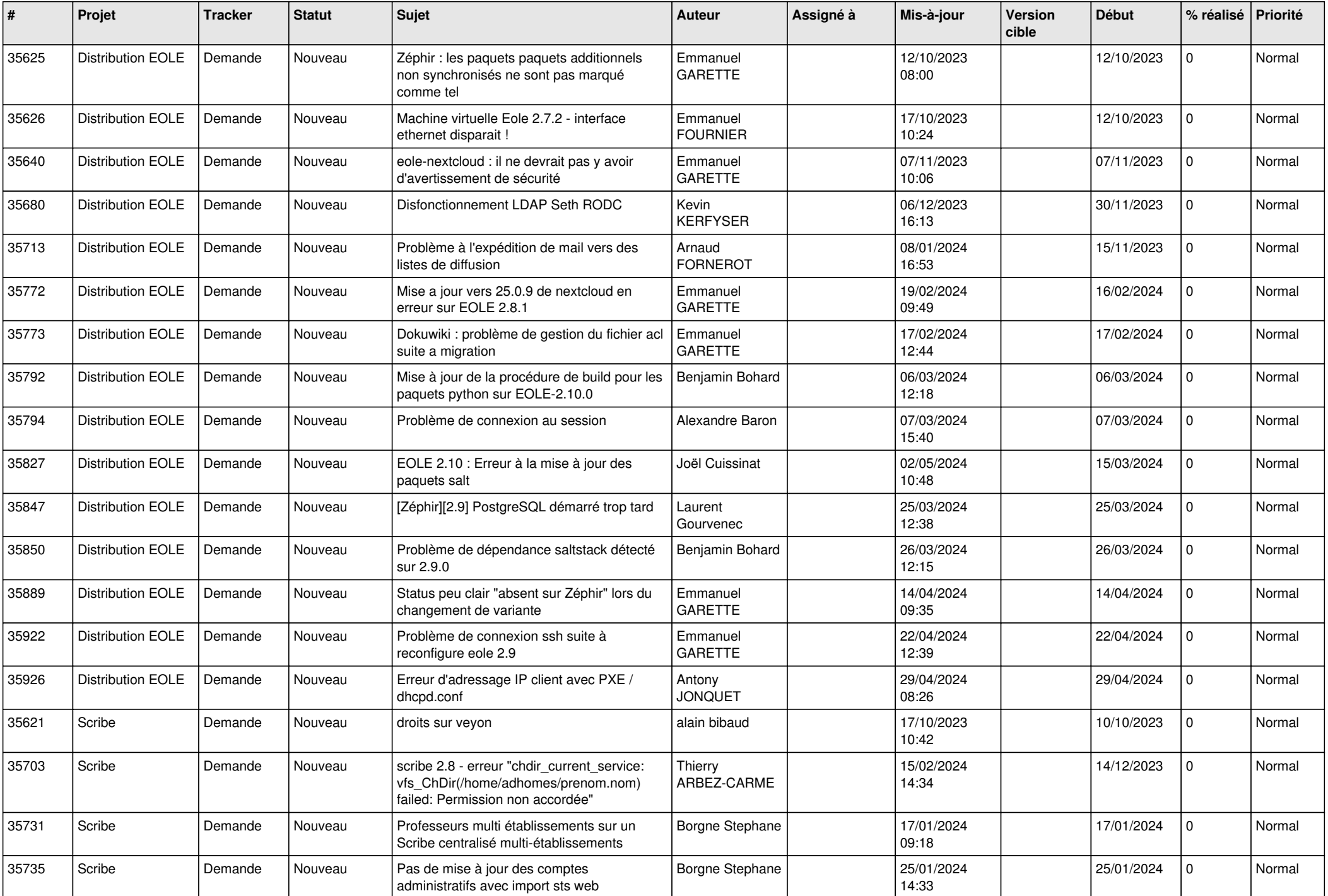

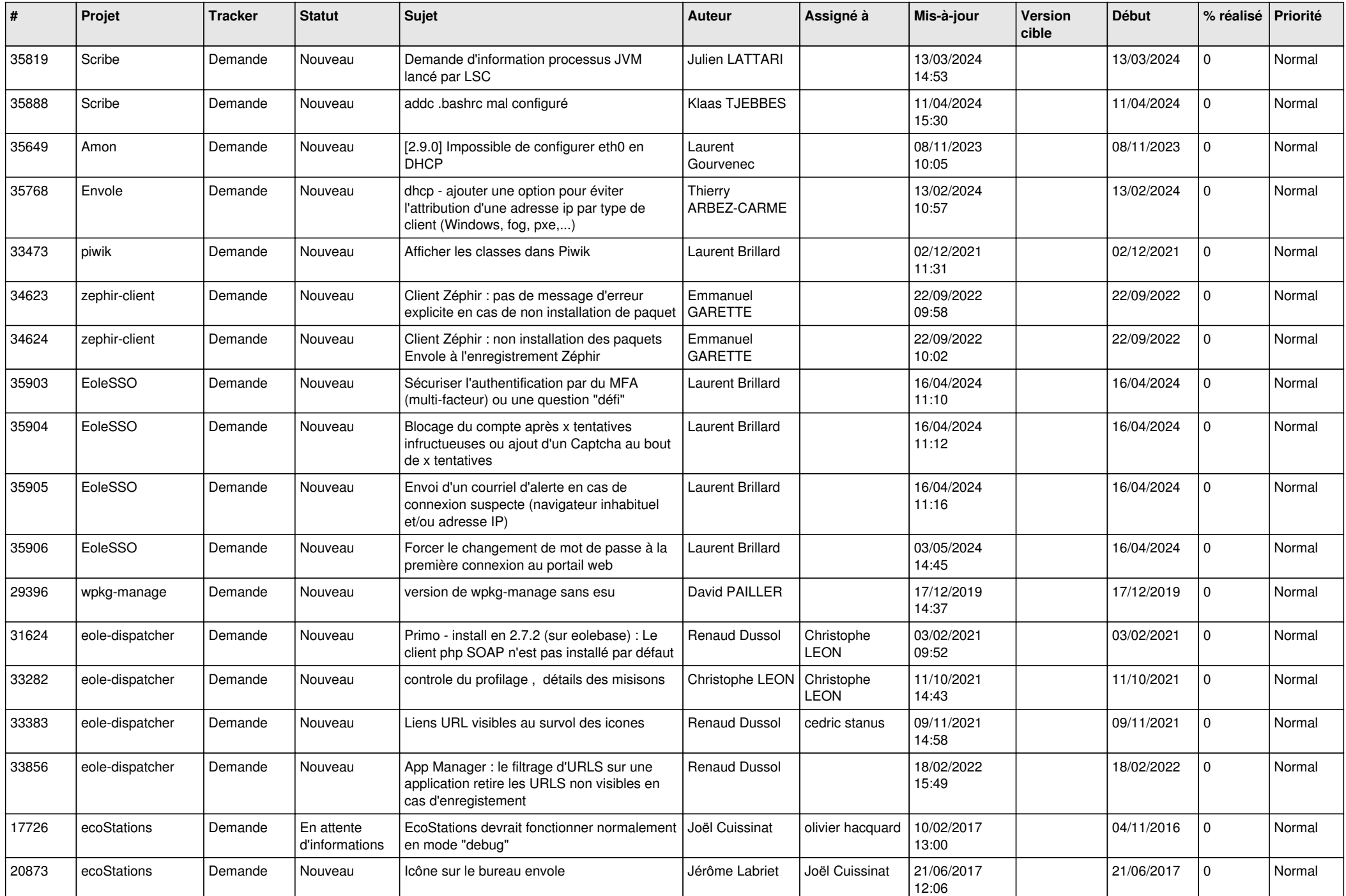

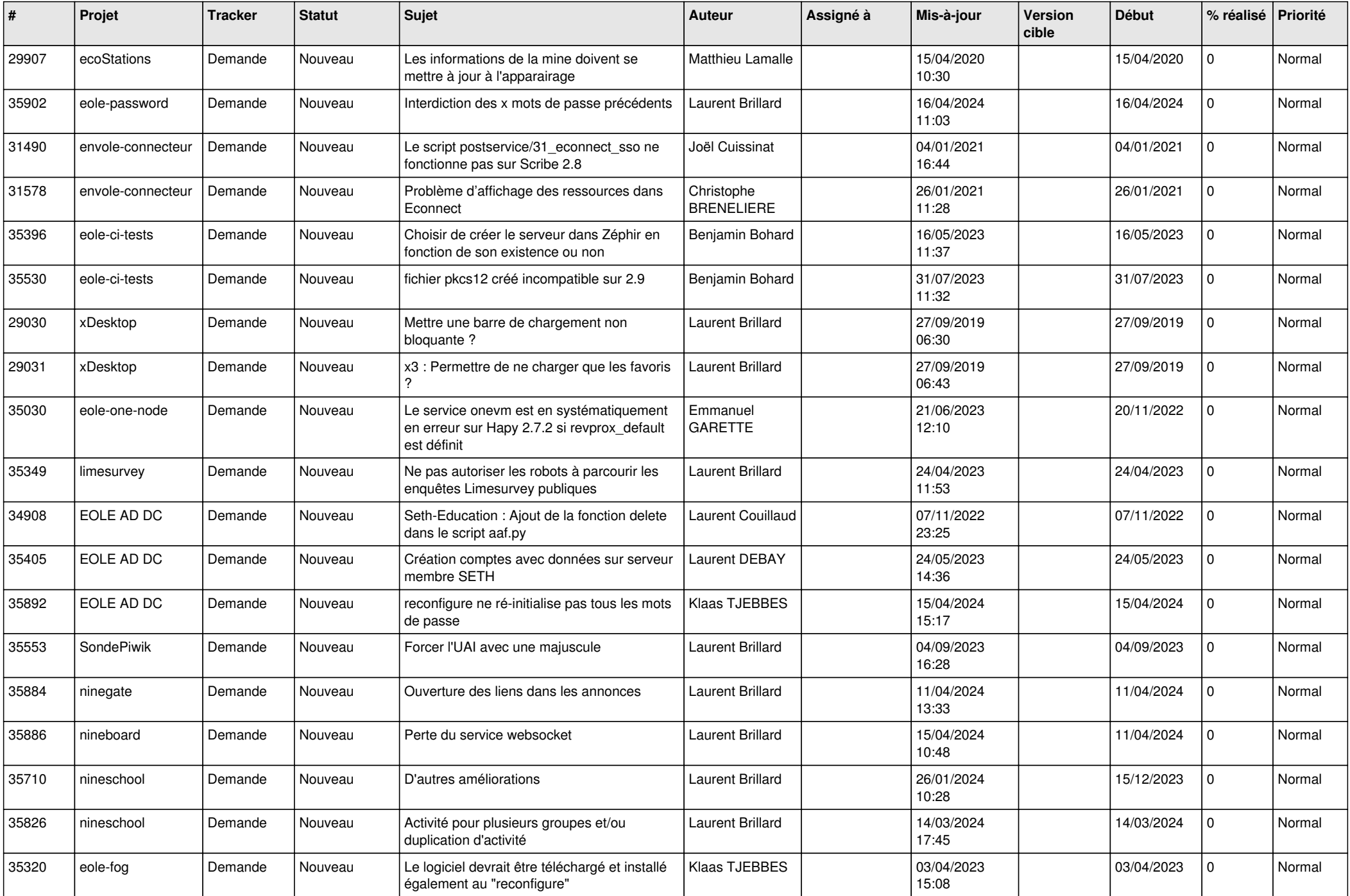

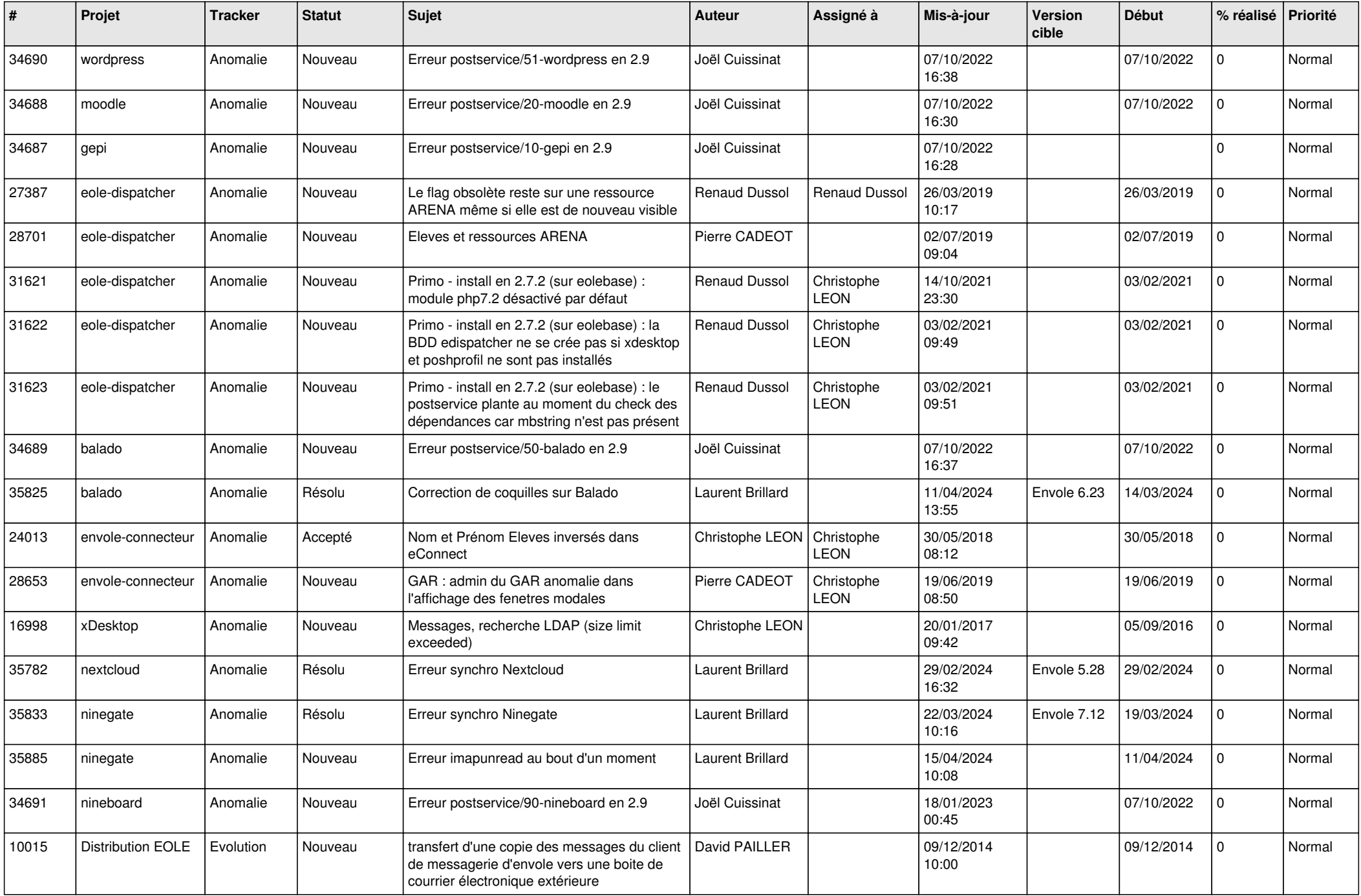

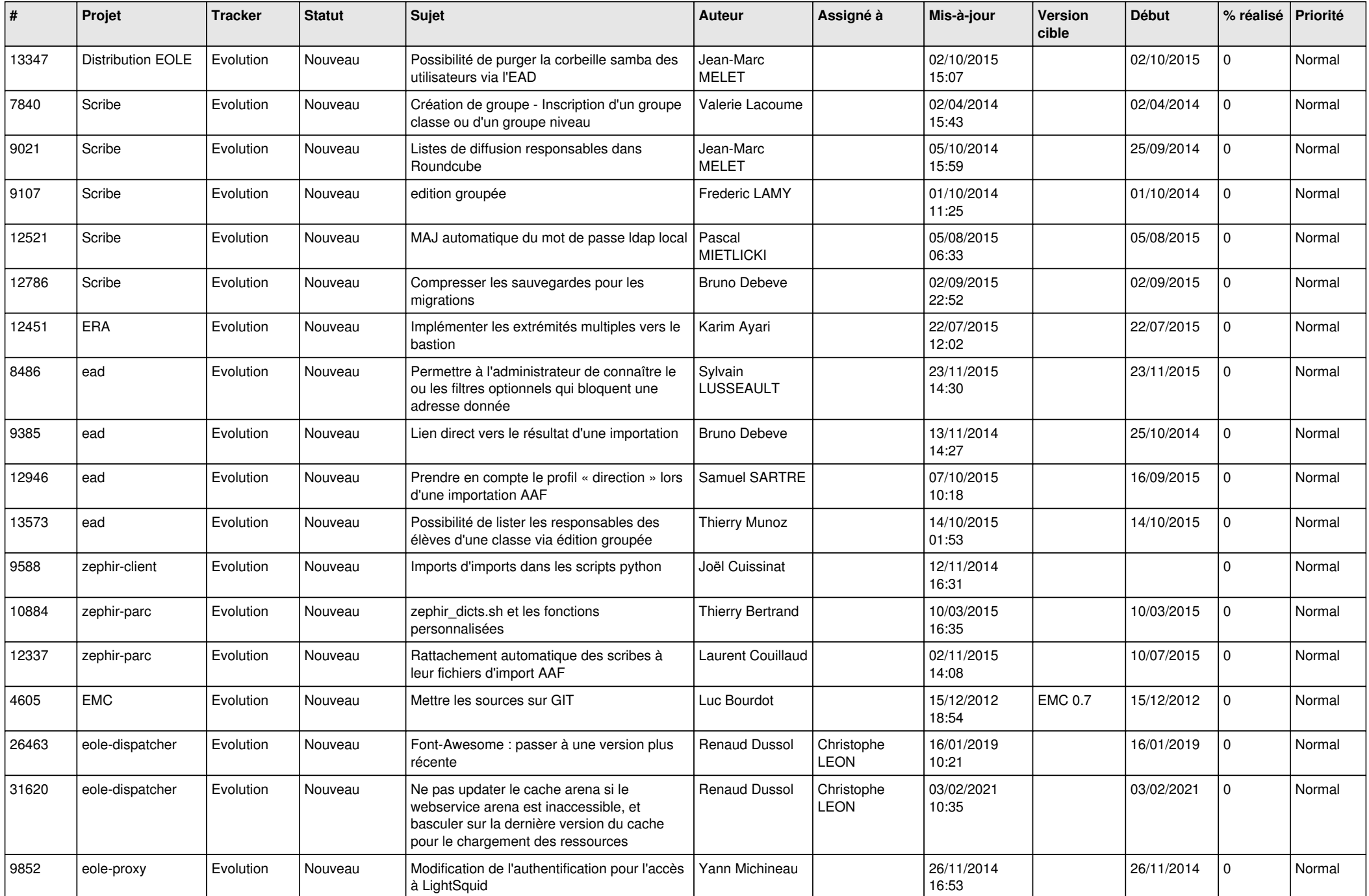

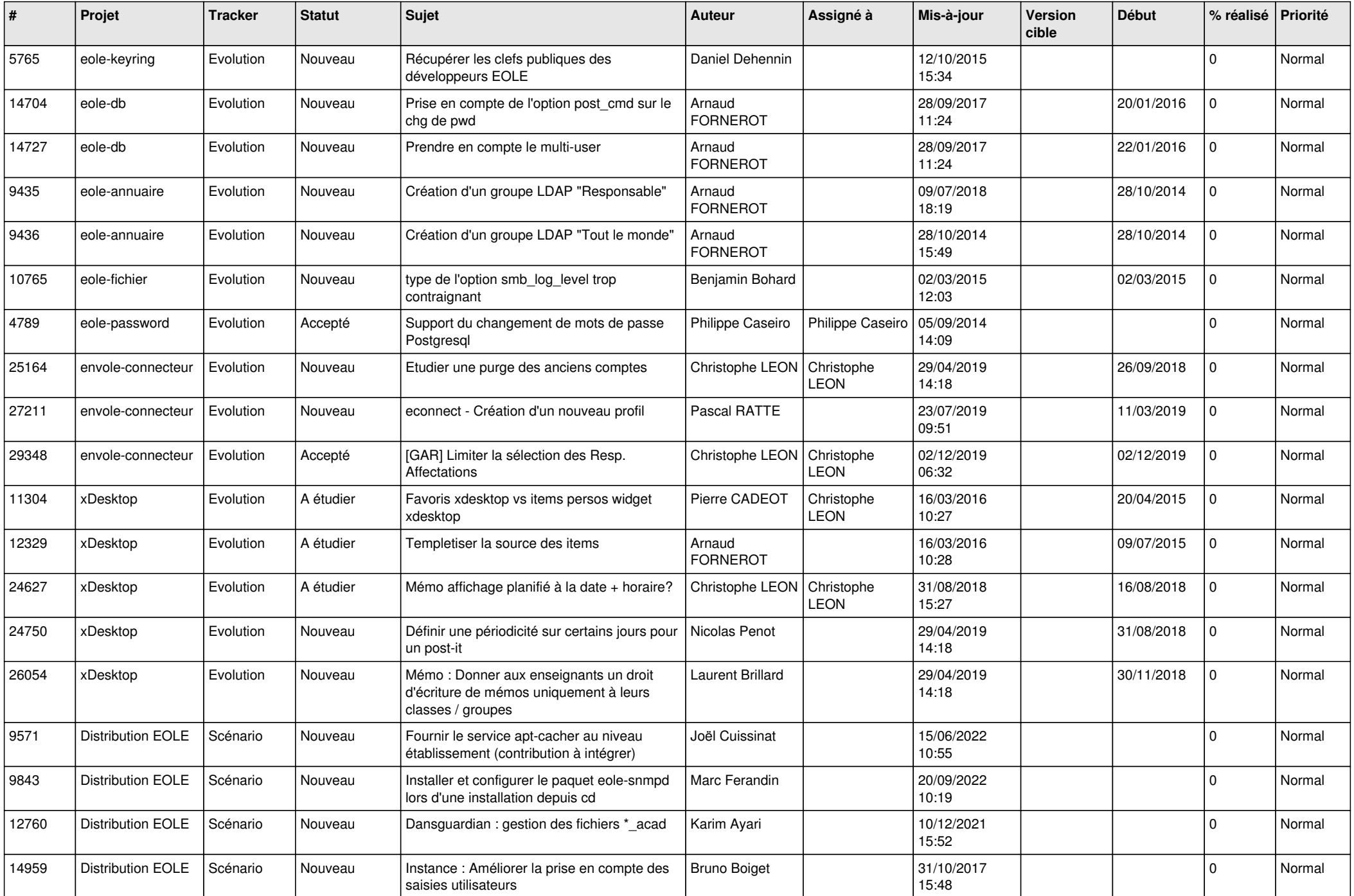

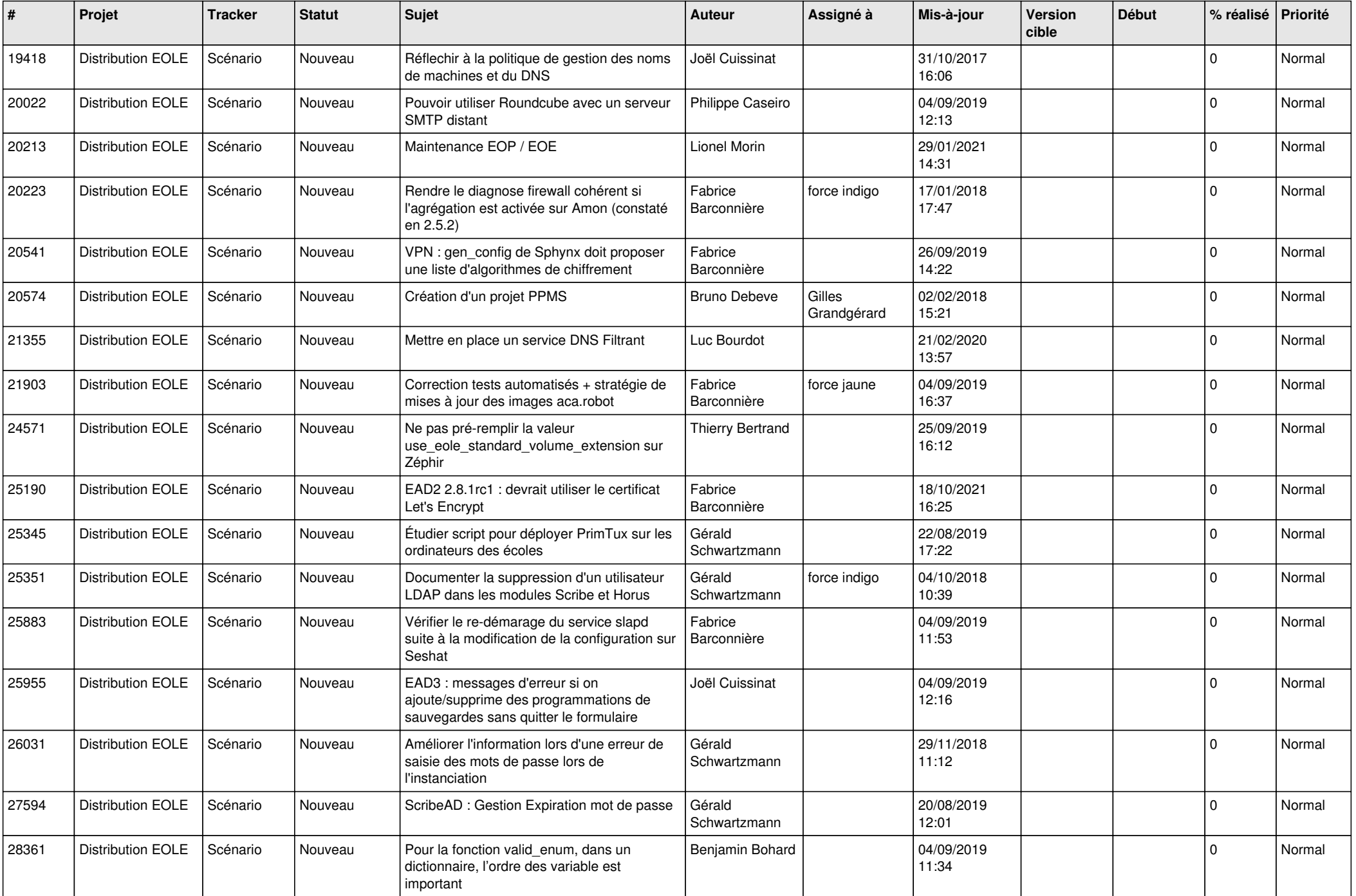

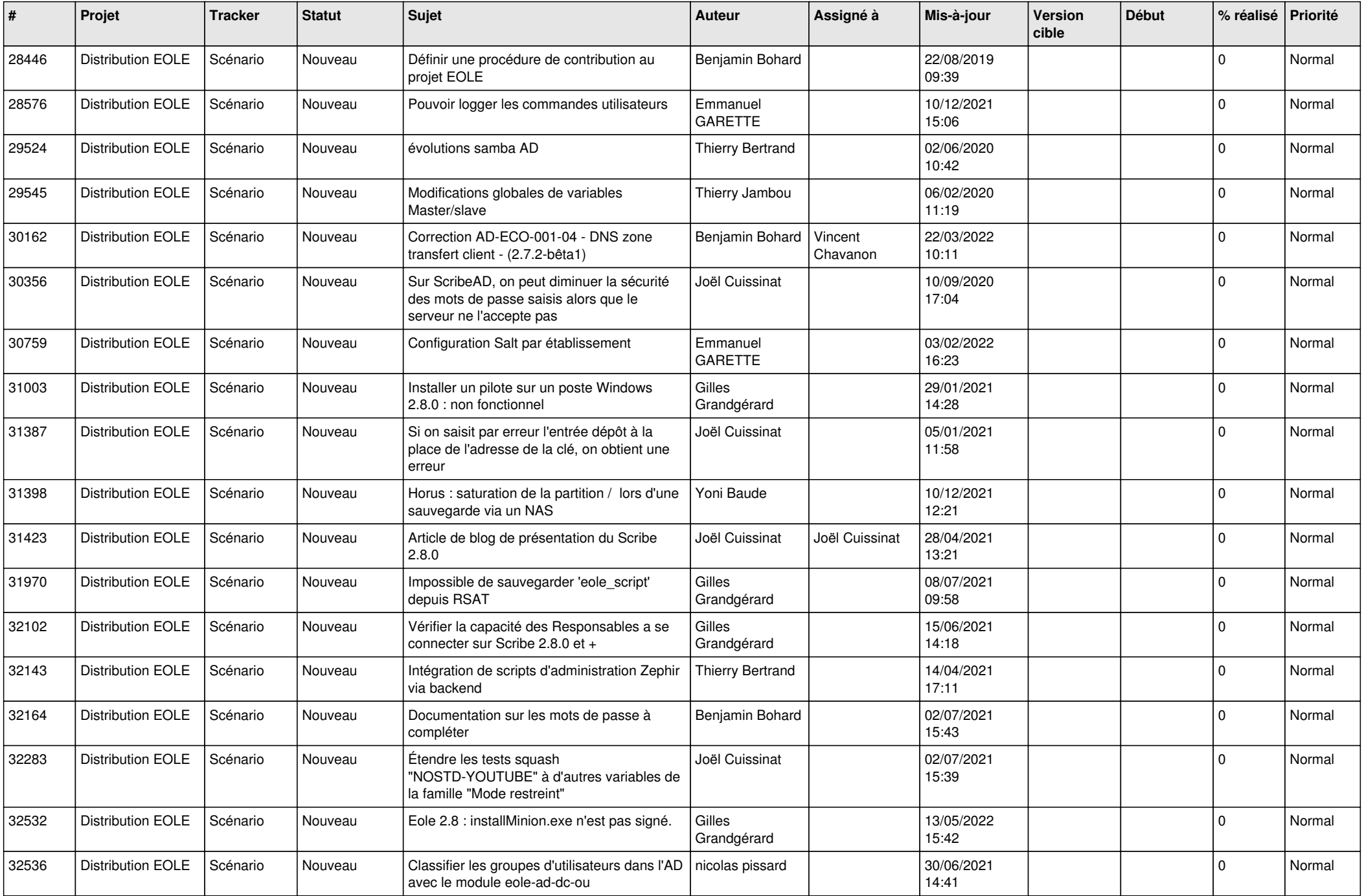

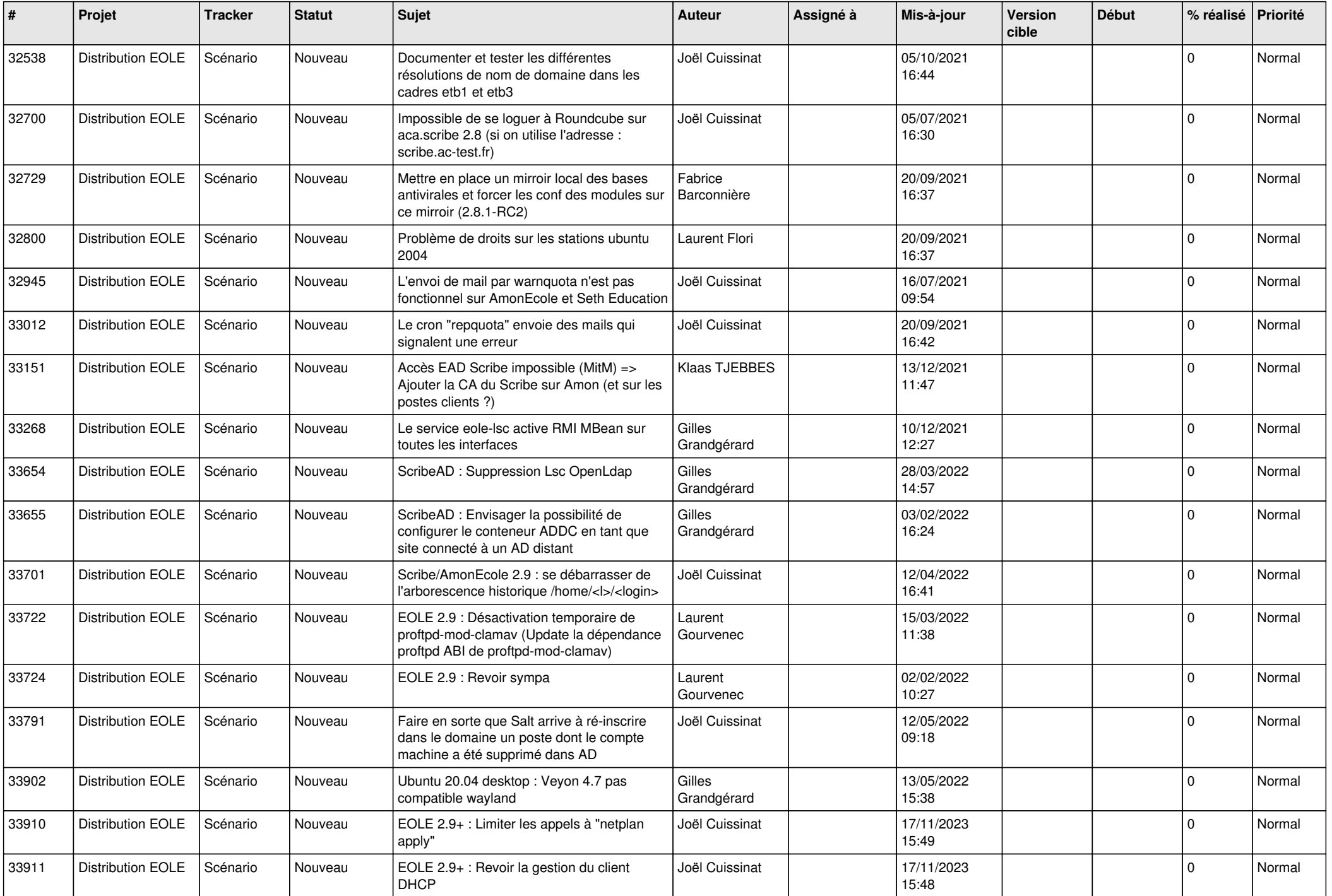

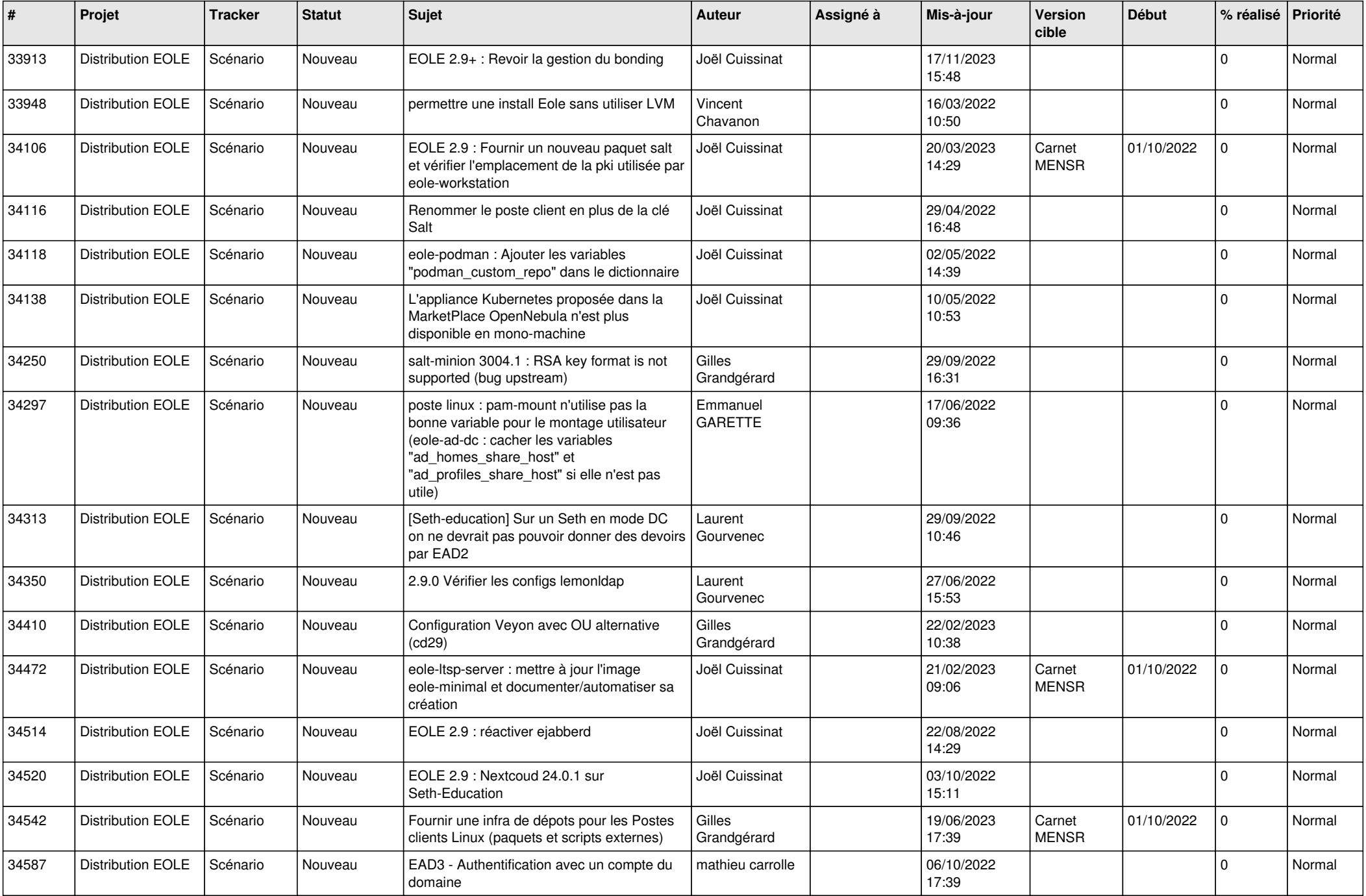

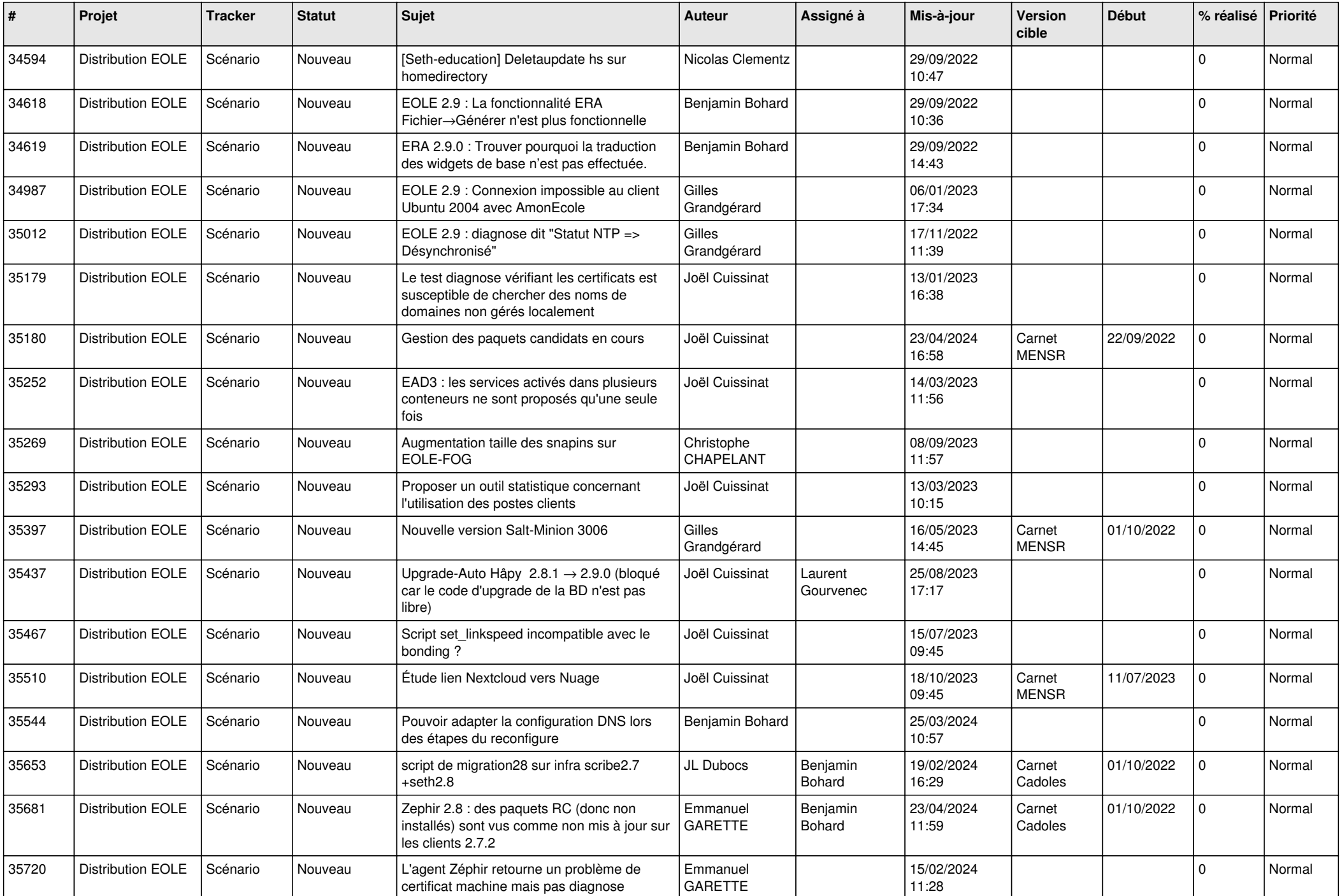

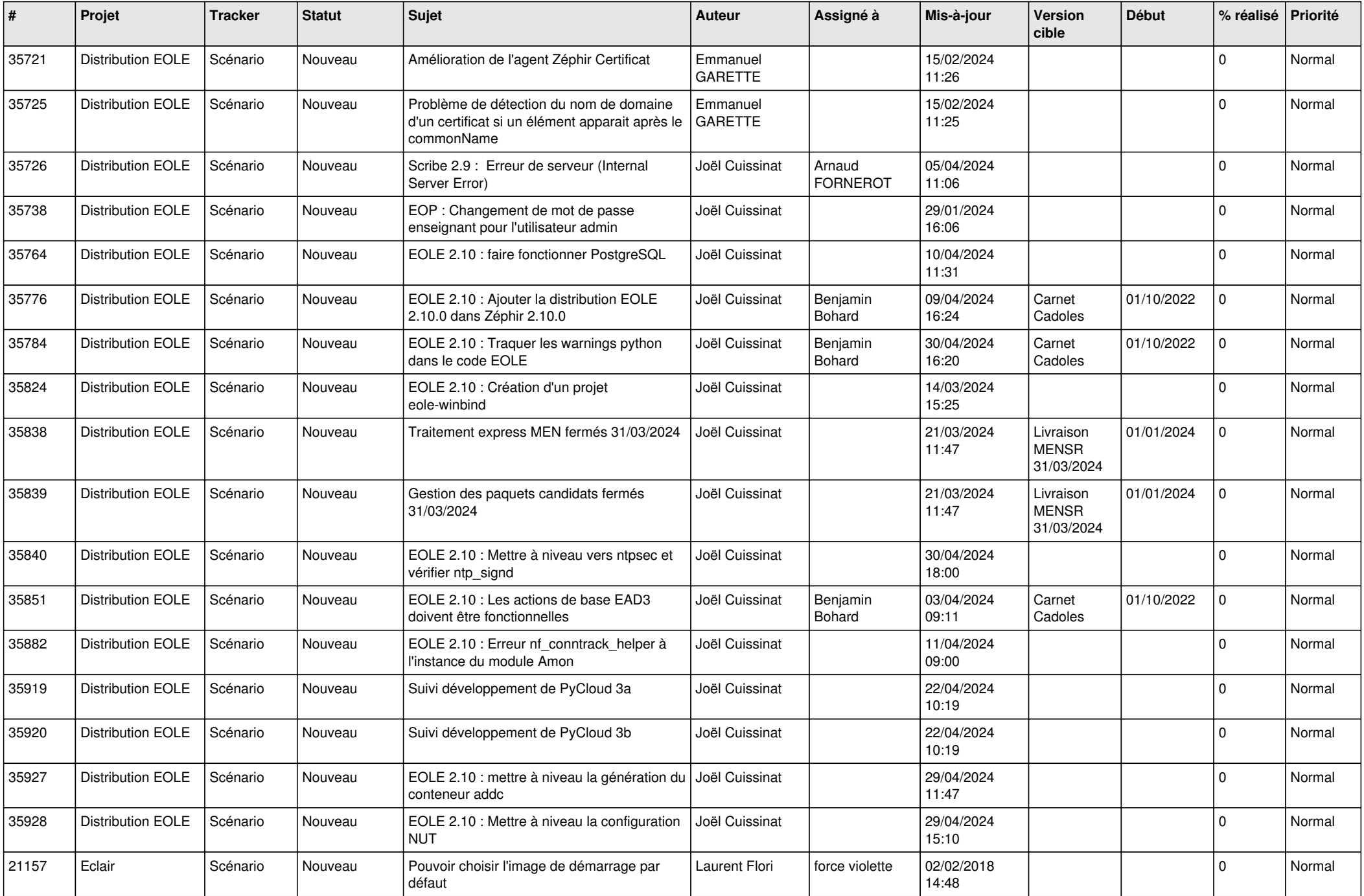

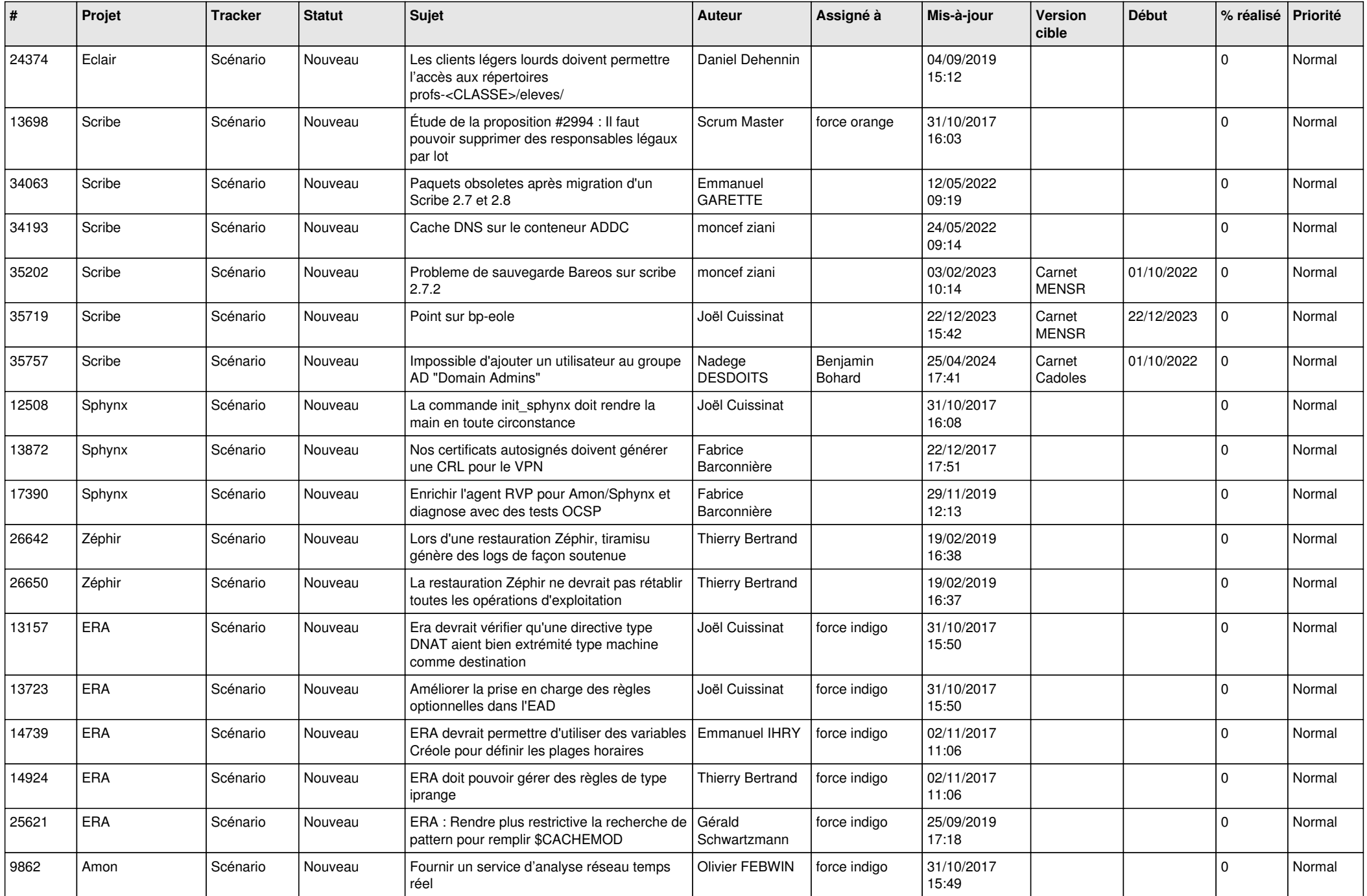

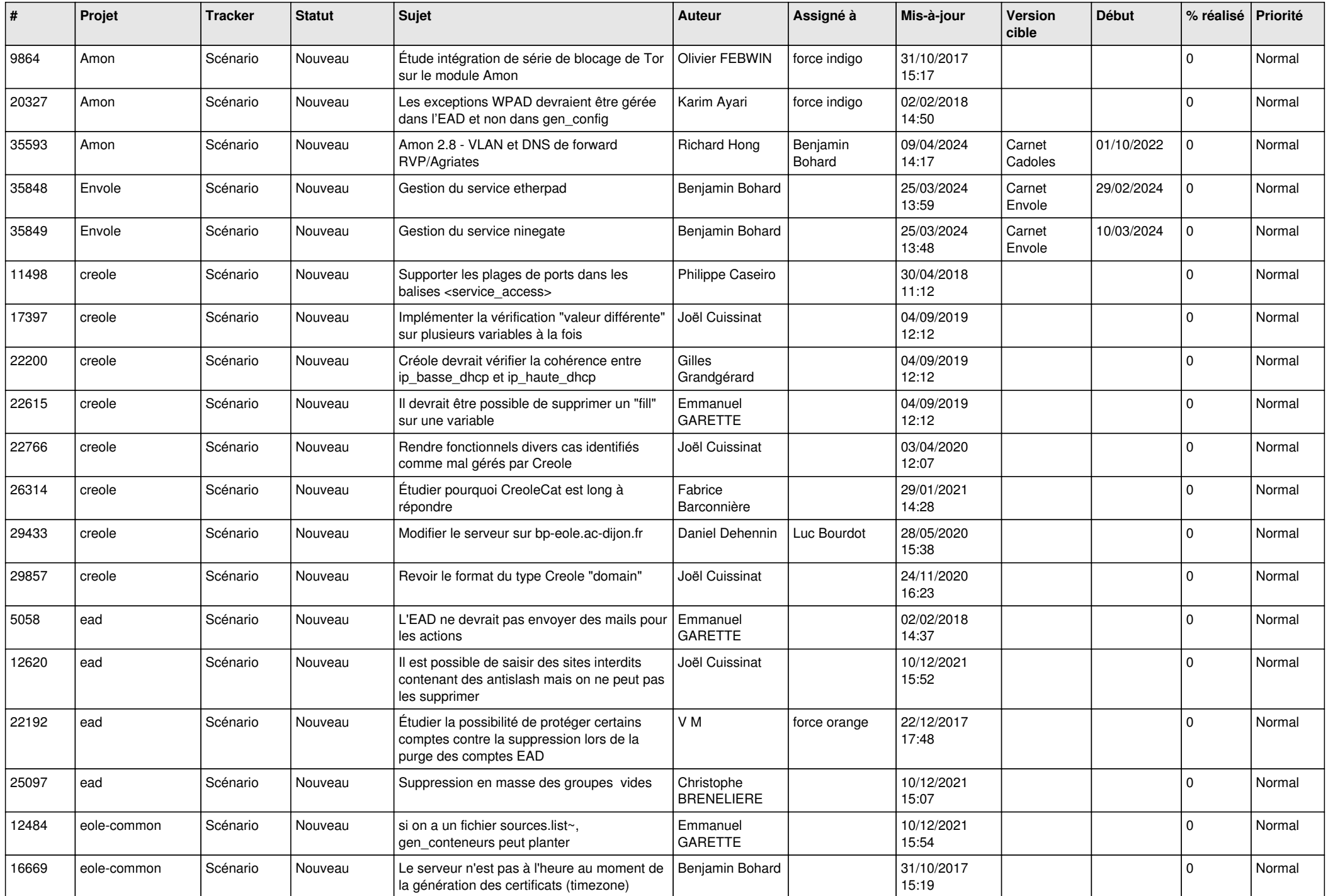

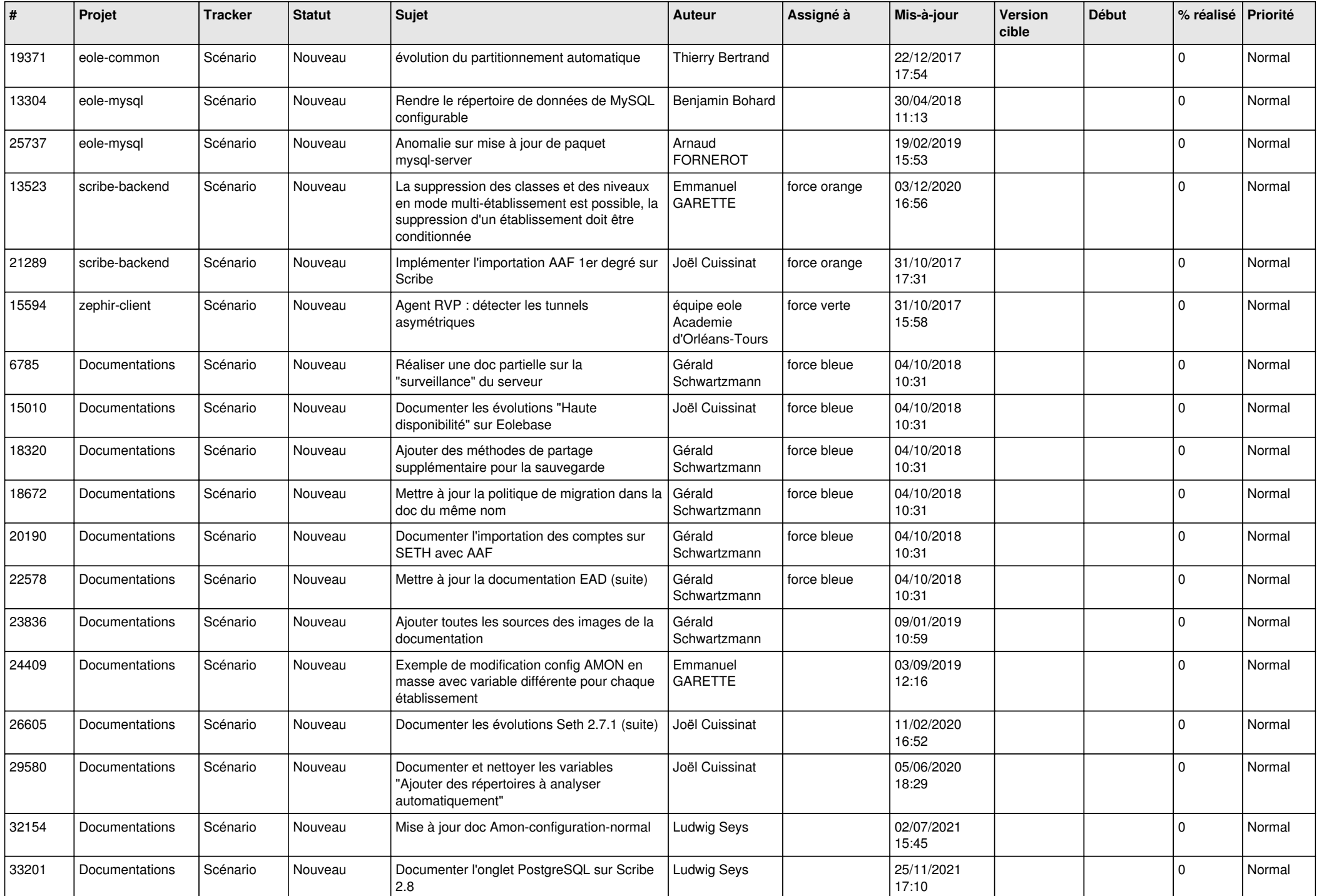

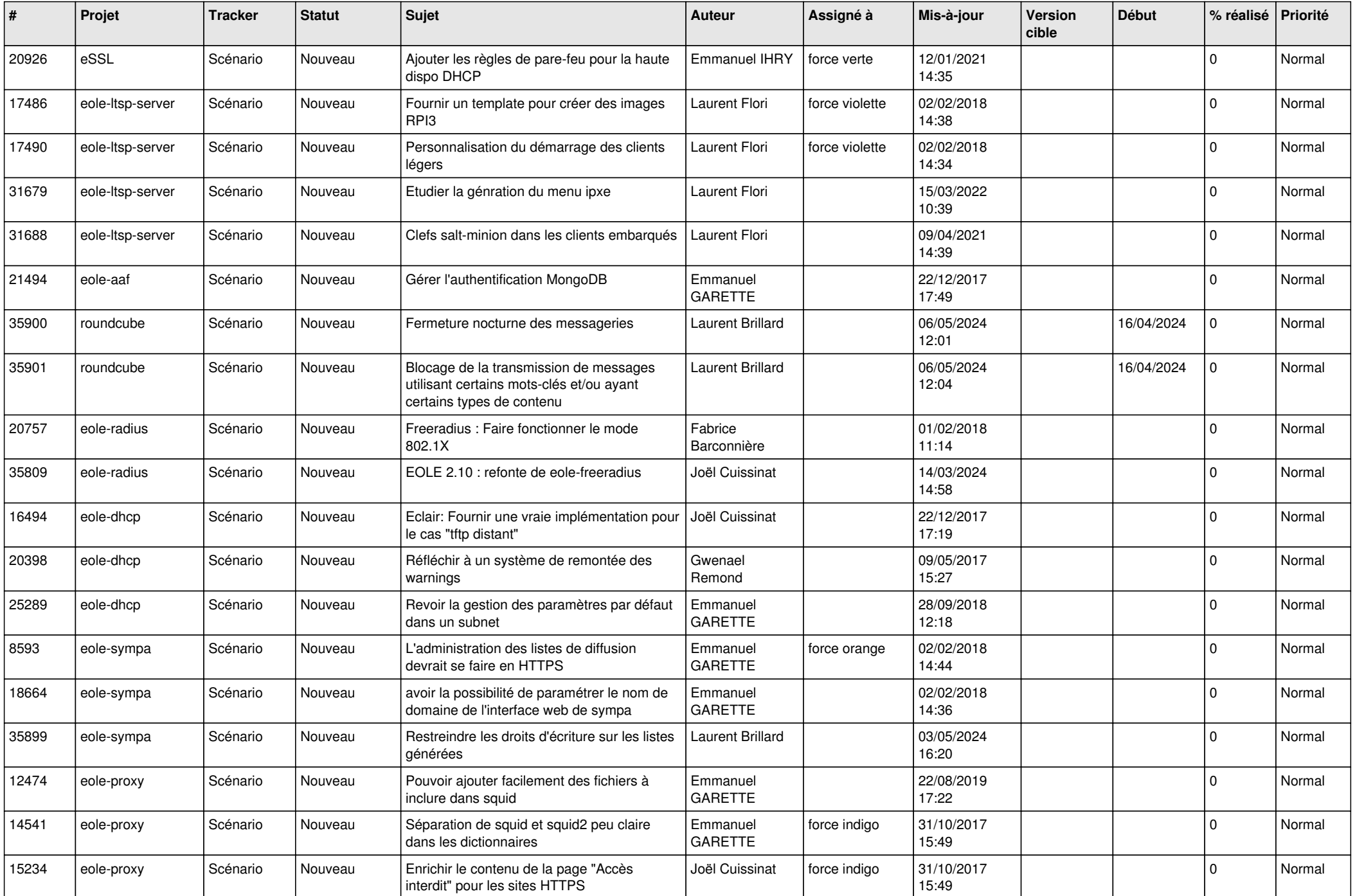

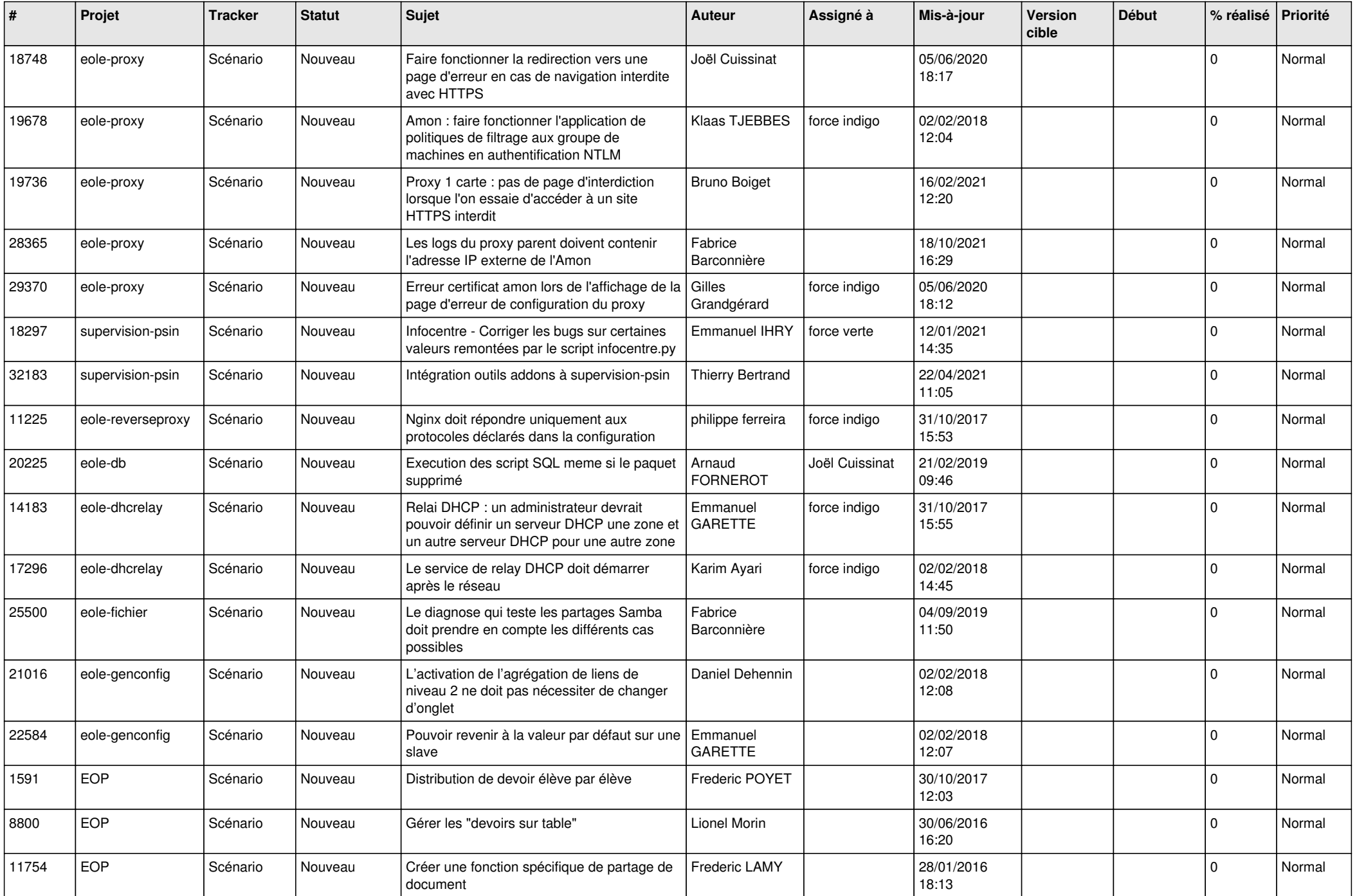

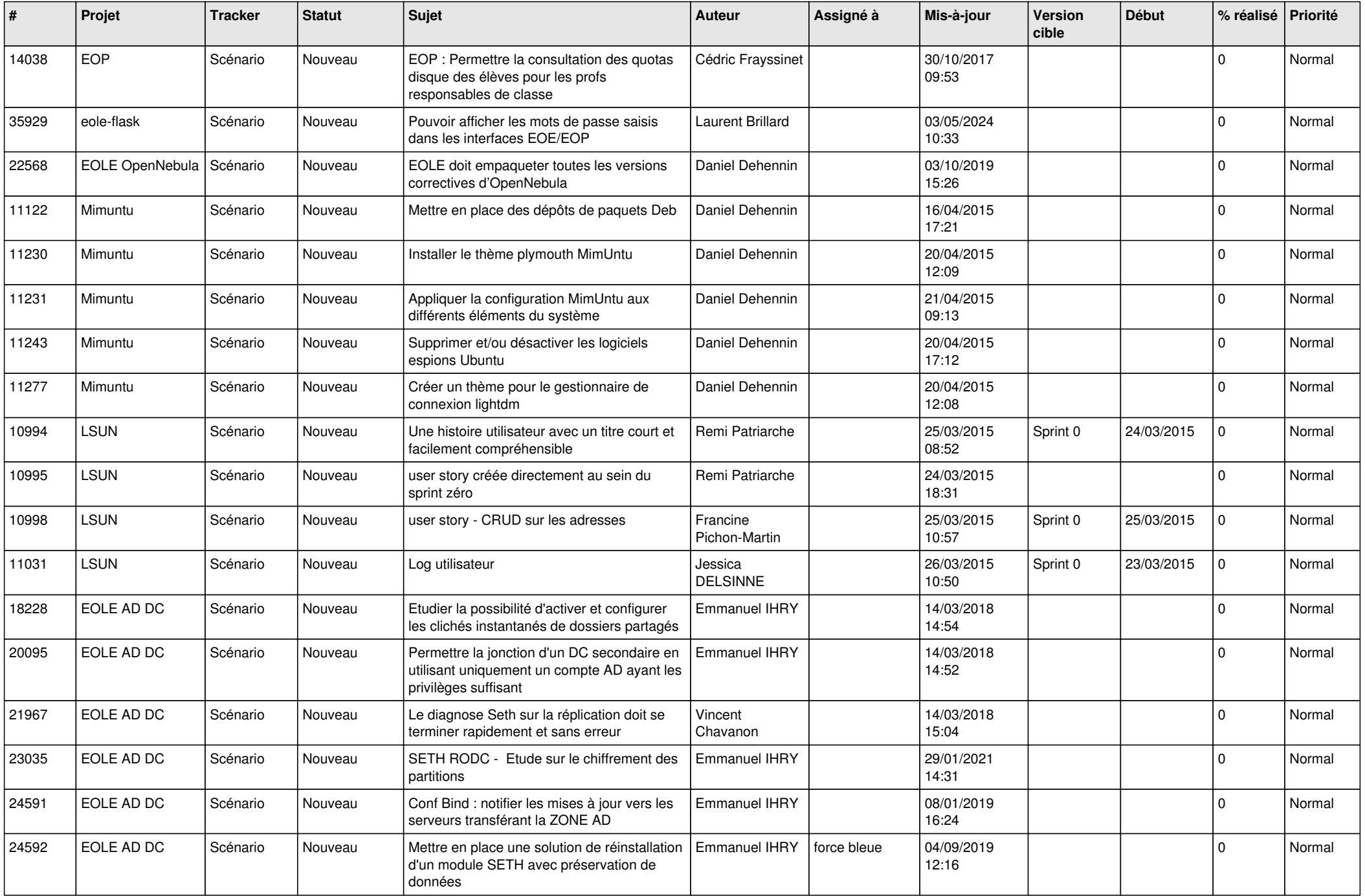

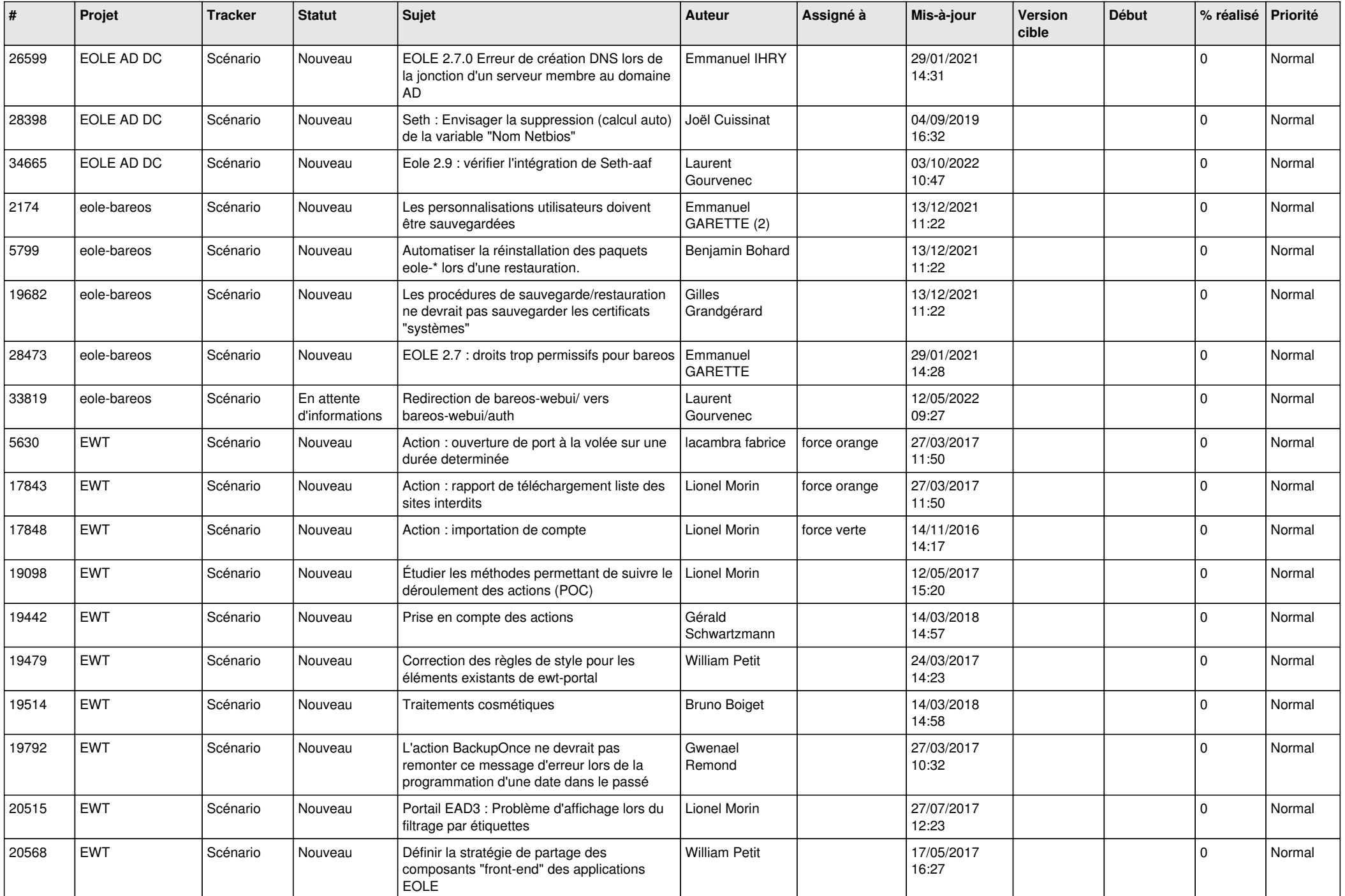

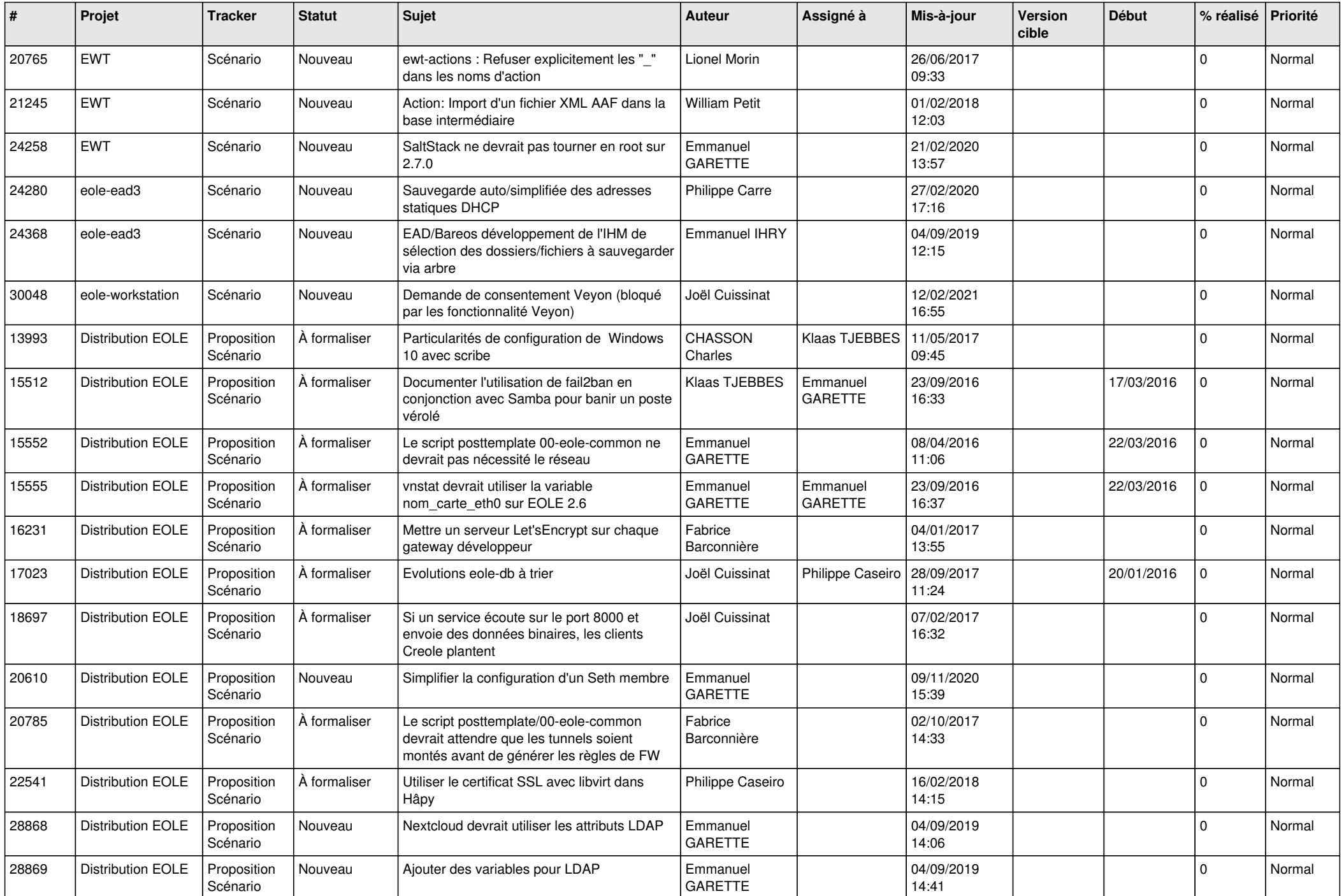

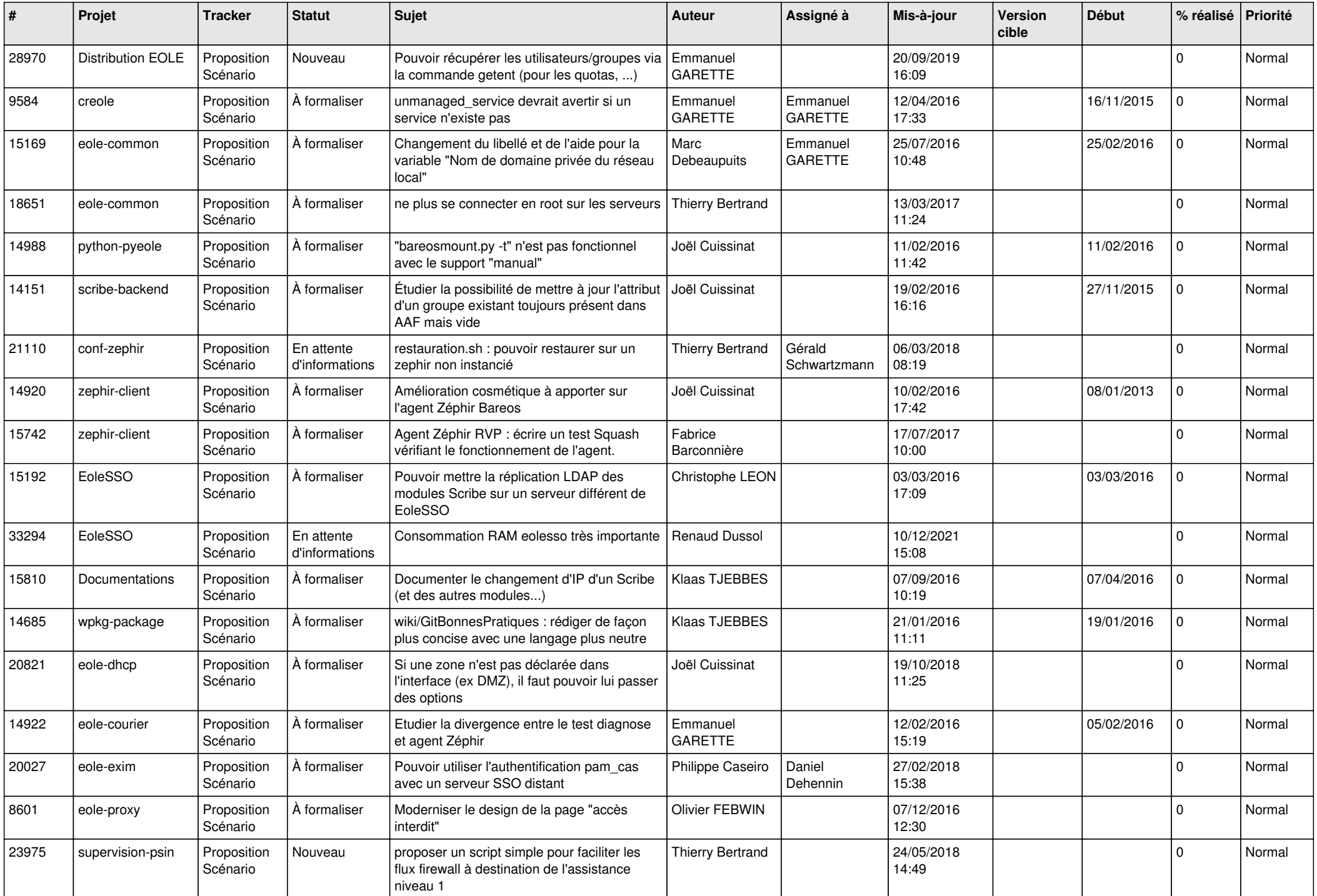

![](_page_23_Picture_573.jpeg)

![](_page_24_Picture_559.jpeg)

![](_page_25_Picture_543.jpeg)

![](_page_26_Picture_571.jpeg)

![](_page_27_Picture_474.jpeg)

**...**